## Topcon GB-1000 - Receiver Board Firmware v3.1.3 Release Notes

Article Number: 11 | Rating: Unrated | Last Updated: Thu, Jan 17, 2008 at 11:12 AM

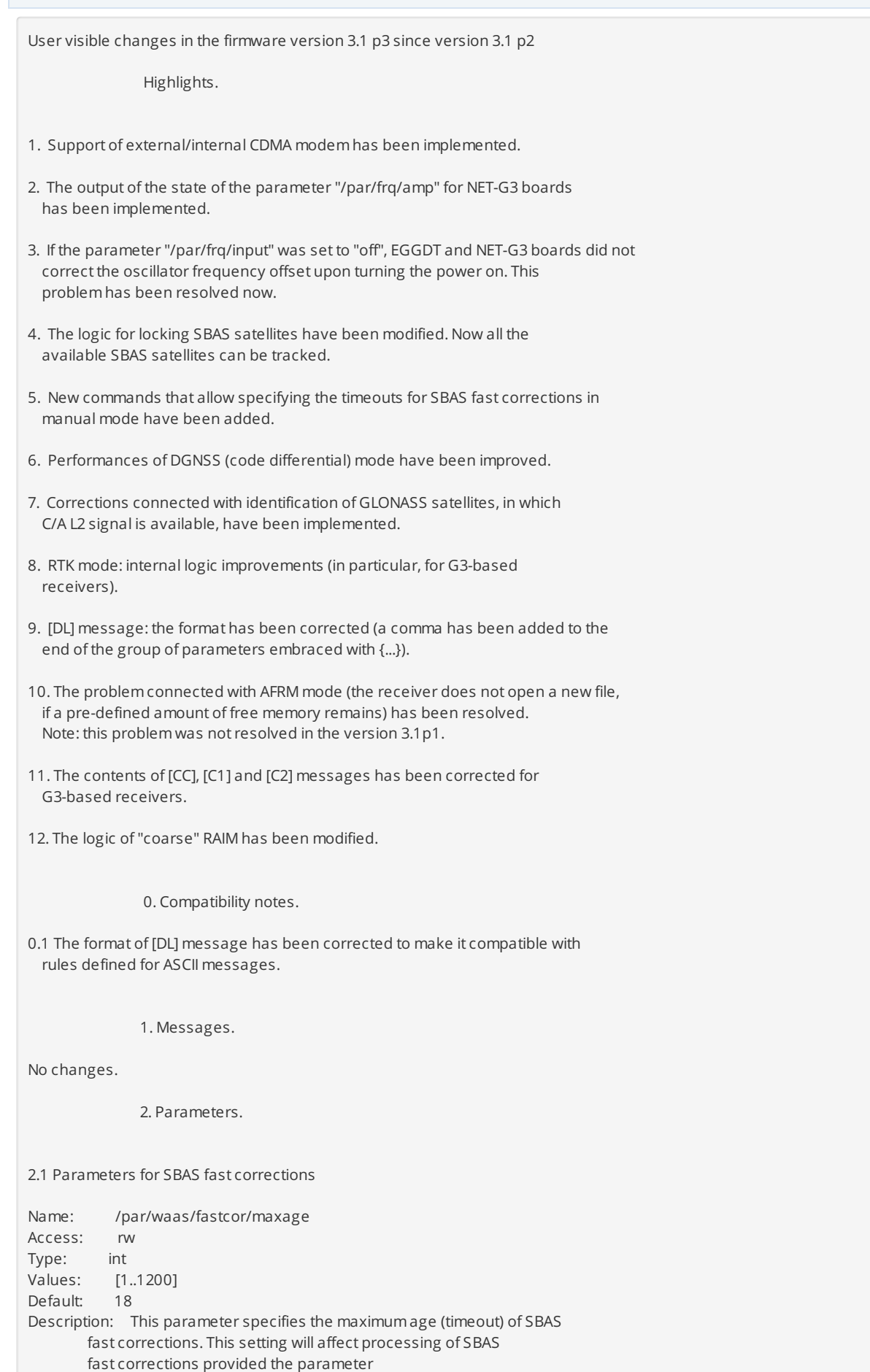

/par/waas/fastcor/mode is set to "manual".

Name: /par/waas/fastcor/mode Type: enumerated Values: auto | manual Default: auto Description: Being set to "manual", this parameter allows the user to specify a user-defined timeout for SBAS fast corrections else the timeouts will be determined automatically in accordance with broadcast data. 2.2 For CDMA support, new PPP parameters have been added: Name: /par/ppp Access: r Type: list {state, speed, xt, modem, addr, debug, auth, compression, gprs, cdma, dialup} Description: The list of PPP parameters. Name: /par/ppp/cdma Access: r Type: list { dial, user } Description: The list of gprs parameters. Name: /par/ppp/cdma/dial Access: rw Type: string[0..31] Default: "#777" Description: Dial number for CDMA data connection Name: /par/ppp/cdma/user Access: rw Type: string[0..31] Default: "" Description: User name Name: /par/ppp/cdma/passwd Access: rw Type: string[0..31] Default: "" Description: CDMA password. NOTE: To create PPP link through internal or external CDMA modem connected to the receiver serial port, the user has to set the modem mode of corresponding modem port to "cdma": set,/par/modem/c/mode,cdma To close PPP connection the user has to set modem mode to "off": set,/par/modem/c/mode,off For CDMA modem, PPP connection works the same way as PPP connection established through GPRS. 2.3 The speed parameter of PPP was changed to rewrite. Name: /par/ppp/speed Access: rw Type: enumerated Values: 9600 | 19200 | 38400 | 57600 | 115200 values. 9600<br>Default: 9600 Description: PPP connection speed (baud rate). Notes. If you change the speed parameter before set modem mode to gprs, cdma or dialup, the firmware start searching from the modem responce form the specified baud rate. Was made to speed up the modem serch if the real baud rate is known and the user don't want wait for automatical definition.

Posted by: [Freddy](mailto:blume@unavco.org) Blume - Thu, Jan 17, 2008 at 11:12 AM. This article has been viewed 16324 times.

Online URL: <https://kb.unavco.org/kb/article/topcon-gb-1000-receiver-board-firmware-v3-1-3-release-notes-11.html>